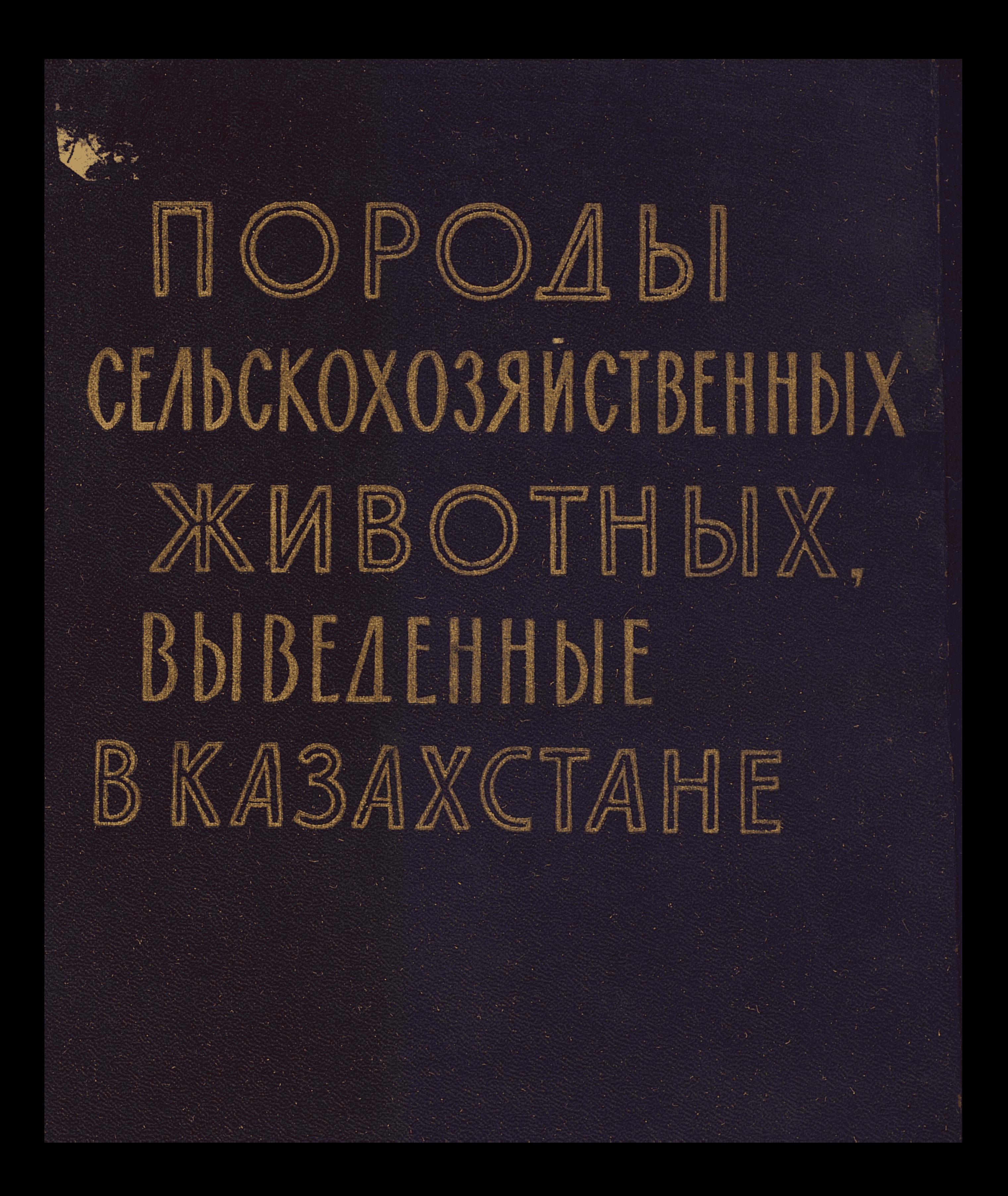

 $636.082$  $KMS95$ 

# ПОРОДЫ СЕЛЬСКОХОЗЯЙСТВЕННЫХ ЖИВОТНЫХ, ВЫВЕДЕННЫЕ B KA3AXCTAHE

ПОД РЕДАКЦИЕЙ АКАДЕМИКА В. А. БАЛЬМОНТА

a<sub></sub>

### КАЗАХСКОЕ ГОСУДАРСТВЕННОЕ ИЗДАТЕЛЬСТВО Алма-Ата - 1960

# СОДЕРЖАНИЕ

CTp.

 $\overline{5}$ 

### Введение

#### ПОРОДЫ И ПОРОДНЫЕ ГРУППЫ ОВЕЦ И КОЗ

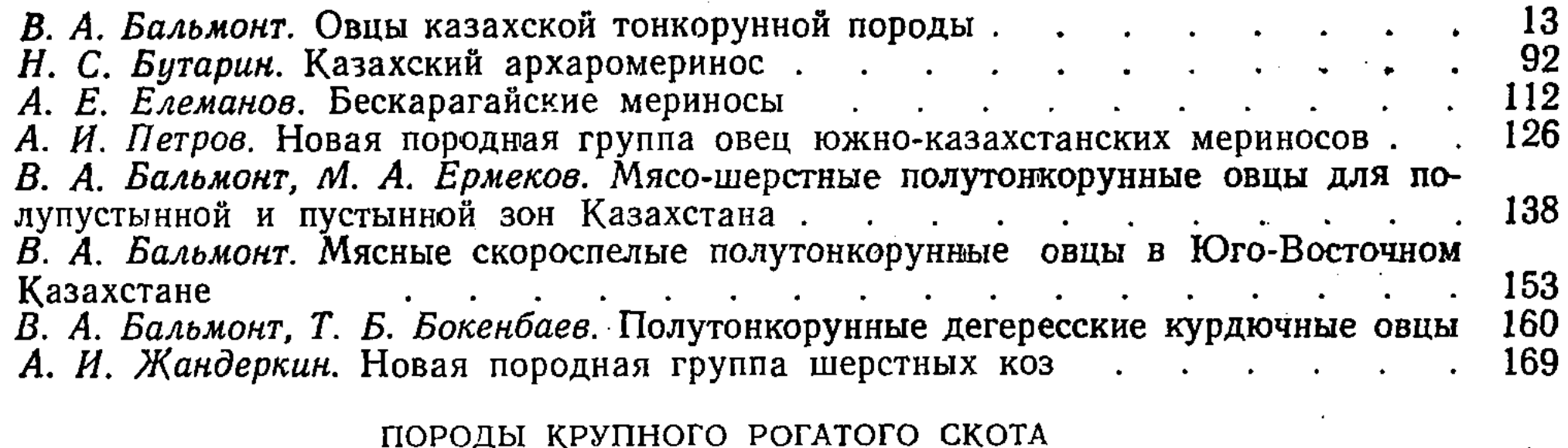

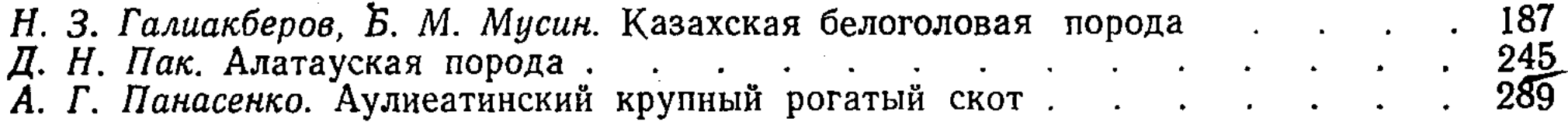

#### ПОРОДЫ И ПОРОДНЫЕ ГРУППЫ ЛОШАДЕЙ

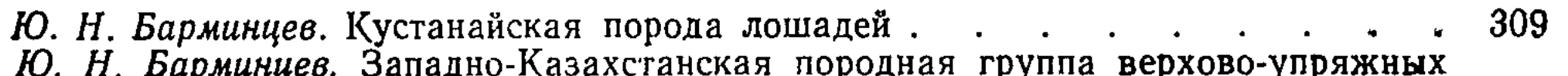

ro, m. *bapaningoo*, odi лошадей (кушумская 337

#### НОВЫЕ ПОРОДНЫЕ ГРУППЫ СВИНЕЙ

Н. С. Бутарин, В. А. Ли. Казахская породная группа гибридных свиней.<br>В. А. Бальмонт, Л. А. Графеева. Аксайская черно-пестрая породная группа 351  $\ddot{\bullet}$ свиней 360

#### $B B E A E H H E$

ΥÏ.

К своему 40-летнему юбилею Казахстан пришел с большими достижениями в области сельского хозяйства. Животноводство республики из отсталой в прошлом превратилось в высокодоходную отраслы. Республика становится основной базой животноводства на востоке страны.

В дореволюционном Казахстане основное поголовье скота принадлежало кулацко-байским хозяйствам и полуфеодалам. Так, в 1913 г. в Капальском уезде Семиреченской области 13,5% крупных хозяйств имели 55,6% всех овец и 69,5% лошадей, в то время как 49,5% хозяйств имели лишь 12,3% лошадей и всего 7,4% овец. Примерно такое же положение наблюдалось и в других животноводческих районах.

В условиях кочевого животноводческого хозяйства заготовка кормов производилась в самых незначительных размерах, построек для скота не было и из-за этого животноводство часто страдало от джутов: скот погибал от бескормицы в зимний период. Во время джута 1879—1880 гг. только в Центральном Казахстане (Тургайская, Акмолинская и северная половина Сыр-Дарьинской областей) из 12 млн. 710 тыс. голов скота погибло от бескормицы 6 млн. 106 тыс. голов, или 48% всего поголовья.

Естественно, что в условиях экстенсивно-пастбищного содержания

могли существовать лишь хорошо приспособленные к данным условиям животные. Поголовье овец было представлено местной курдючной породой и только в отдельных районах Казахстана делались попытки разводить мериносов. Крупный рогатый скот принадлежал главным образом к казахской породе. Ничтожный процент составлял скот красной степной породы в северных степных районах, буквально единицами насчитывались животные швицкой и черно-пестрой пород в Семиречье и в южных районах Казахстана, завезенные сюда из Поволжья и других районов европейской части СССР. Поголовье лошадей также nga jihaya di

было представлено местной казахской породой и очень небольшим количеством помесей от жеребцов донской, ахал-текинской и орловской рысистой пород.

Коренное население Казахстана благодаря большому опыту ведения животноводства и хорошим знаниям местных условий сумело даже при экстенсивных формах ведения хозяйства создать несколько ценных пород и отродий сельскохозяйственных животных. В частности, замечательными мясо-сальными качествами обладают эдильбаевские курдючные овцы. Бараны этой породы достигают живого веса до 167 и матки до 126 кг. Хорошей работоспособностью, высокой мясной и молочной продуктивностью отличаются казахские лошади.

Бурный процесс качественного преобразования животноводства в республике начался после социалистической реконструкции сельского хозяйства, на базе совхозного и колхозного производства. Советское государство, Коммунистическая партия всегда уделяли и уделяют вопросам племенного животноводства самое серьезное внимание.

19 июля 1918 г. В. И. Ленин подписал декрет о племенном животноводстве. Все племенные животные были объявлены общенародным достоянием, были приняты необходимые меры по организации племенного дела в стране. З октября 1919 г. В. И. Лениным был подписан еще один декрет «Об охране и развитии тонкорунного (мериносового) овцеводства», а 27 января 1920 г. было принято Постановление Совета Народных Комиссаров, предусматривающее, в частности, обеспечение племенных животных сильными и грубыми кормами по установленным нормам.

Эти ленинские декреты были претворены в жизнь благодаря последовательным мероприятиям, неуклонно проводившимся Коммунистической партией и Советским правительством. По мере создания животноводческих ферм в колхозах и совхозах они пополнялись племенными животными, с которыми организовывалась систематическая племенная работа. В Казахстан было завезено значительное количество племенных производителей герефордской, швицкой, симментальской и красной степной пород крупного рогатого скота; советских мериносов, рамбулье и прекосов, а в последующем асканийских, кавказских, ставропольских, грозненских и др. тонкорунных, а также большое количество каракульских овец. Завозились верховые чистокровные, донские, рысистые и ахал-текинские жеребцы, свиньи крупной белой и других пород. В ряде случаев завозились и матки. Племенные животные содержались в специально организованных скотоводческих и овцеводческих племенных совхозах и конных заводах.

В тридцатых годах в широких масштабах было организовано скрещивание местных пород с улучшающими. В ряде хозяйств это скрещивание велось по типу преобразовательного (поглотительного), вплоть до получения помесей высоких поколений, приближающихся по своим продуктивным и биологическим качествам к чистопородным животным. Таким методом в Казахстане были созданы стада красного степного скота, советских мериносов, каракульских овец, крупных белых свиней, размножено племенное поголовье донских, орловских и русских рысистых лошадей.

Наряду с этим огромное распространение получил и метод воспроизводительного скрещивания в сочетании с мичуринским методом направленного выращивания, кормления и содержания животных. Казахская академия сельскохозяйственных наук (в прошлом Казахский филиал ВАСХНИЛ) в содружестве с зоотехниками и передовиками социалистического животноводства возглавила работу по выведению новых пород в Казахстане. В результате к концу сороковых и началу пятидесятых годов в Казахстане был выведен ряд новых пород сельскохозяйственных животных - казахская белоголовая и алатауская породы крупного рогатого скота, казахская тонкорунная порода овец и казахские архаромериносы, кустанайская порода лошадей. В настоящее время академия также возглавляет работу по созданию ряда новых пород и породных групп сельскохозяйственных животных - бескарагайских и южно-казахстанских мериносов, мясных и мясо-шерстных полутонкорунных овец, дегересских полутонкорунных курдючных овец, аксайских черно-пестрых и гибридных свиней, шерстных коз, западноказахстанских верхово-упряжных лошадей и других.

Процесс изменения существующих пород и создание новых высокопродуктивных пород сельскохозяйственных животных в соответствии с требованиями народного хозяйства позволяют значительно увеличивать производство животноводческой продукции и повышать производительность труда, затрачиваемого в животноводстве.

Коренные меры по крутому подъему сельского хозяйства в нашей стране были разработаны сентябрьским (1953 г.) Пленумом ЦК КПСС и получили свое дальнейшее развитие в решениях XX и XXI съездов КПСС и пленумов ЦК КПСС. При этом XXI съезд КПСС, вошедший в историю как съезд строителей коммунизма, поставил задачу - достичь в ближайшее время в нашей стране самого высокого в мире уровня производства и потребления таких продуктов питания, как мясо, молоко и масло. В разрешении этих задач большая роль принадлежит Казахстану, который в ближайшие годы должен стать основной животноводческой базой на востоке Советского Союза. Наряду с большим количеством товарного хлеба он будет производить много животноводческой про- $\partial y$ кции.

Успешное освоение в Казахстане огромных массивов целинных звмель, осуществленное по инициативе и под руководством ЦК КПСС и

-- 7 --

лично товарища Н. С. Хрущева, создание на этой основе устойчивого полевого кормодобывания, а также резкое расширение посевов ценнейшей силосной и фуражной культуры - кукурузы и других кормовых культур создают широкие возможности для дальнейшего развития животноводства Казахстана.

Вместе с тем это создает возможности для дальнейшего качественного улучшения разводимых животных, что позволит в ближайшие годы добиться значительного повышения их продуктивности, увеличить товарность животноводческих хозяйств и повысить производительность труда животноводов.

Описание методов выведения новых пород сельскохозяйственных животных в Казахстане и задач по дальнейшему совершенствованию этих пород, которым посвящена настоящая книга, имеет не только познавательное, но и практическое значение, так как освещает и передовой опыт работы в животноводстве. Этот опыт представляет большую ценность для животноводов республики особенно сейчас, когда основная часть поголовья скота представлена уже породными животными.

Породные животные на начало 1960 г. составляют среди крупного рогатого скота в колхозах 68,2 и в совхозах - 69,7%, среди овец соответственно 83,9 и 85,5% и среди свиней — 90,1 и 94,1%. К сожалению, пока не везде породные животные имеют хорошую продуктивность.

Разведение животных высокопродуктивных пород в условиях кормления и содержания, соответствующих требованиям этих пород, позволяет получать большее количество животноводческой продукции при наименьших затратах труда и средств. Основной принцип мичуринской биологической науки, сформулированный применительно к животноводству академиком Т. Д. Лысенко, гласит: «по условиям кормления, содержания и климата подбирать и совершенствовать породы и, одновременно, неразрывно с этим, соответственно породам создавать условия кормления и содержания». В специфических условиях Казахстана это положение имеет особое значение, так как без учета этого принципа, особенно в пустынной и полупустынной зонах, невозможно добиться интенсификации животноводства и поднять продуктивность скота.

Дальнейшее улучшение породного состава стад всех видов живот-

ных, выведение новых и совершенствование существующих пород, а также преобразование имеющегося еще беспородного скота — таковы те задачи, которые стоят перед учеными, специалистами и животноводами республики в текущем семилетии.

Изложенный в предлагаемой книге опыт по выведению новых пород скота и работы над созданием породных групп в местных условиях, обобщенный учеными Казахской академии сельскохозяйственных наук, несомненно, окажет помощь в решении этой задачи.

지수 있습니다

# ПОРОДЫ И ПОРОДНЫЕ ГРУППЫ ОВЕЦ И КОЗ

 $\mathcal{A}^{\mathcal{A}}_{\mathcal{A}^{\mathcal{A}}}$  ,  $\mathcal{A}^{\mathcal{A}}_{\mathcal{A}^{\mathcal{A}}}$  ,  $\label{eq:2} \mathcal{L} = \mathcal{L} \times \mathcal{L} = \mathcal{L} \times \mathcal{L}$ المستخدم العالمية<br>الأيضاء التي تقويم الأرضي 

وأركاش عبر كمختلة

Статьи по новым породам овец и коз написаны следующими авторами:

«Овцы казахской тонкорунной породы» - академик В. А. Бальмонт.

«Казахский архаромеринос» — кандидат биологических наук Н. С. Бутарин.

«Бескарагайские мериносы» — академик А. Е. Елеманов.

«Новая породная группа овец южно-казахстанских мериносов» - кандидат сельскохозяйственных наук А. И. Петров.

«Мясо-шерстные полутонкорунные овцы для полупустынной и пустынной зон Казахстана»—академик В. А. Бальмонт, член-корреспондент Казахской академии сельскохозяйственных наук М. А. Ермеков.

«Мясные скороспелые полутонкорунные овцы в Юго-Восточном Казахстане» — академик В. А. Баль-MOHT.

«Полутонкорунные дегересские курдючные овцы»академик В. А. Бальмонт, кандидат сельскохозяйствен-

ных наук Т. Б. Бокенбаев.

«Новая породная группа шерстных коз»-член-корреспондент Казахской академии сельскохозяйственных наук А. И. Жандеркин.

С древнейших времен в животноводстве Казахстана первое место занимает овцеводство.

В дореволюционном Казахстане овцеводство было представлено почти исключительно мясо-сальными казахскими курдючными овцами, при разведении которых шерсть производилась в очень небольшом количестве и крайне низкого качества. Создание тонкорунного и полутонкорунного овцеводства по существу было организовано лишь после Октябрьской революции с начала тридцатых годов. Причем в первый период эта работа была организована явно неудовлетворительно. К началу 1935 г. поголовье тонкорунных овец и их помесей составляло в Казахстане немногим более 220 тыс. голов, несмотря на то, что с 1930 по 1935 г. в республику было завезено около 20 тыс. тонкорунных баранов-производителей. В последующем, начиная с 1936 г., колхозам и совхозам Казахстана было продано только через Заготживконтору 327,6 тыс. племенных баранов тонкорунных пород. Это было громаднейшей помощью колхозам и совхозам республики со стороны государства и сыграло решающую роль в деле качественной реконструкции овцеводства.

 $-11-$ 

Сейчас к сорокалетию Казахстана (на начало 1960 г.) общее поголовье тонкорунных овец и их помесей с полутонкой и полугрубой шерстью в колхозах и совхозах республики достигло 16 млн. голов, или увеличилось по сравнению с 1935 г. более чем в семьдесят раз. Это составляет свыше 60% общего поголовья овец в хозяйствах социалистического сектора, в то время как в 1928-1929 гг. тонкорунные овцы и их помеси составили в стаде овец Казахстана около 0,5%.

Общее поголовье овец и коз в Казахстане по сравнению с 1916 г. увеличилось к началу 1960 г. почти в 1,6 раза, а по сравнению с 1928 г. в 1,5 раза. В будущем, в соответствии с разработанной системой ведения сельского хозяйства, поголовье овец и коз в республике должно возрасти еще в 2,8 раза. При этом наряду с количественным ростом поголовья будет улучшаться породность и повышаться продуктивность разводимых овец.

В Казахстане с его громаднейшими просторами полупустынных и пустынных пастбищ, значительную часть которых наиболее целесообразно и с наибольшим эффектом можно использовать для разведения овец, качественное улучшение овцеводства имеет огромное значение.

Большие перспективы имеются для размножения и дальнейшего совершенствования новых пород и породных групп овец, выведенных в специфических экологогеографических зонах Казахстана и показавших в этих условиях хорошую приспособленность и достаточно высокую продуктивность.

Широко используя передовой опыт по качественному

улучшению разводимых овец, а также передовые приемы по повышению их продуктивности и поднятию товарности овцеводческих хозяйств, овцеводы Казахстана внесут свой достойный вклад в дело досрочного выполнения заданий семилетнего плана по производству в стране 548 тыс. тонн шерсти и 1 800 тыс. тонн баранины.

# ОВЦЫ КАЗАХСКОЙ ТОНКОРУННОЙ ПОРОДЫ

В работе по выведению казахских тонкорунных овец, проводившейся с 1931 г. под руководством академика В. А. Бальмонта, принимали участие А. П. Пшеничный, Л. К. Волков (1932—1940 гг.) и Е. В. Баканова (1941— 1945 гг.). Исследования шерсти в процессе выведения породы проводились К. П. Сенченко, В. В. Цедерберг и В. А. Бальмонтом. Большую производственную помощь в работе оказали веттехник Ф. А. Ожерельев. а также зоотехники опытного хозяйства П. Я. Ткаченко и С. П. Пономарев, а в последующем старшие зоотехники хозяйства Г. С. Сапаргалиев (1953— 1954 гг.), Б. А. Акылбаев (1954—1955 гг.), Ю. А. Скоробогатов (1956—1958 гг.). В Кастекском племовцесовхозе работу ведет главный зоотехник Ш. Мусин. В Сарыбулакском племовцесовхозе работа ведется под руководством главного зоотехника управления овцеводства Министерства сельского хозяйства Kasaxскои ССР В. Н. Калинина.

#### ЗАДАЧИ, ПЛАН И МЕТОДЫ РАБОТЫ

В недалеком прошлом (1928-1930 гг.) овцеводство Казахстана было представлено грубошерстными, в основном казахскими курдючными овцами.

Для быстрейшего преобразования грубошерстного овцеводства наибольшее значение в тот период имело поглотительное скрещивание курдючных маток с баранами тонкорунных пород. Но наряду с поглотительным скрещиванием большую роль в качественном улучшении овцеводства должно было сыграть и воспроизводительное скрещивание при

разведении «в себе» помесей первых поколений, позволяющее создавать новые породы и типы овец, которые сочетали бы положительные качества улучшаемых пород с ценными качествами улучшающих. При организации работы по выведению новой породы мы считали, что для ряда районов, практикующих преимущественно пастбищное содержание животных, необходимы свои, новые породы овец, приспособленные к местным условиям и обладающие не только хорошей мясной продуктивностью, но и высококачественной шерстью. Эту точку зрения высказал в свое время и академик М. Ф. Иванов,

 $-13-$ 

 $\sigma$  . The problem

указывая, что «разведение заграничных культурных пород овец и поглотительная межпородная гибридизация культурными породами местных грубошерстных овец не во всех районах возможны вследствие неблагоприятных климатических, кормовых и хозяйственных условий». Одним из методов улучшения овцеводства в таких районах является выведение новых пород.

Этот метод в Казахстане приобретает особенно большое значение еще и потому, что местная казахская курдючная овца, созданная в условиях пастбищно-кочевого хозяйства, сама по себе обладает, как уже отмечалось выше, рядом весьма ценных свойств.

Работа по выведению новой породы тонкорунных овец для районов Юго-Восточного Казахстана на основе скрещивания казахских курдючных маток с мериносовыми баранами типа прекос была начата нами с осени 1931 г. в бывшем Каргалинском племхозе, на основе которого в 1937 г. организовано Опытное хозяйство им. Мынбаева Института животноводства Казахской академии сельскохозяйственных наук.

Задачей работы являлось выведение новой породы тонкорунных овец, которая возможно полнее сохранила бы ценные свойства казахских курдючных овец и имела бы в то же время хорошую массу высококачественной тонкой шерсти, хорошие мясные качества и высокую скороспелость. По устойчивости и приспособленности к местным условиям вновь создаваемая порода должна приближаться к курдючным овцам и иметь живой вес не менее 95—100 кг у баранов и 60—65 кг у маток. Настриг шерсти должен составлять 6-8 кг у баранов и не менее 4 кг у маток. Плодовитость овец новой породы должна быть 120-130 ягнят на 100 маток.

Избрав скрещивание как способ подготовки материала, необходимого для последующей селекции при выведении новой породы овец, мы исходили из положения, выдвинутого Ч. Дарвином, о том, что «скрещивание первоначально различных видов, по-видимому, играло важную роль в образовании наших домашних пород». Это положение подтверждено историей мирового овцеводства, которая показывает, что почти все заводские породы разводимых овец произошли в результате скрещивания. В частности, в середине - конце XVIII столетия в Англии, в основном на базе малопродуктивного грубошерстного овцеводства, этим методом были созданы различные породы английских мясных овец - линкольны, котсвольды, ромни-марши, шропширы, гемпширы, шевиоты и другие. В последнее время (начиная со второй половины XIX столетия) на базе скрещивания, но уже различных тонкорунных пород с английскими мясными или скрещивания различных тонкорунных, а также английских мясных пород между собой, были созданы многие новые породы овец в Западной Европе, Австралии и Новой Зеландии, ряд новых пород в

 $-14-$ 

Северной и Южной Америке и большое количество тонкорунных и полутонкорунных пород и породных групп овец у нас, в Советском Союзе. При выведении всех этих пород применялось скрещивание - чаще всего воспроизводительное, но во многих случаях и вводное или прерванное поглотительное (нередко сложное поглотительное).

К сожалению, не всегда удается полностью восстановить, какими методами создавалась та или иная порода овец. Это касается главным образом пород, выведенных за пределами СССР. Поэтому в большинстве случаев использовать заграничный опыт по созданию новых пород мы не имеем возможности. Но все же на основании общего обзора этих работ можно совершенно бесспорно сказать, что все существующие породы сельскохозяйственных животных надо рассматривать прежде всего как продукт человеческого труда, который оказывал решающее влияние на эволюцию пород в определенных природно-климатических, экономических и организационно-хозяйственных условиях.

Применяя скрещивание как способ подготовки соответствующего материала для селекции, в работе по выведению новой породы овец, совмещающей ценные качества двух пород (в данном случае казахской курдючной и мериносов типа прекос), мы учитывали указания Ч. Дарвина о том, что «усовершенствование ни в коем случае не достигается скрещиванием различных пород..., а в тех случаях, когда было применено скрещивание, самый строгий отбор оказывается еще более необходимым, чем в обыкновенных случаях».

Улучшающей породой для скрещивания с казахскими курдючными овцами были избраны мериносы типа прекос. Мы считали это правильным потому, что одним из решающих факторов для разведения овец в условиях пастбищного овцеводческого хозяйства является скороспелость животных. На основе скрещивания курдючных маток с баранами прекос, обладающими хорошей мясо-шерстной продуктивностью, быстрее, чем при других типах скрещиваний, можно получить овец, отвечающих поставленным требованиям.

Организуя работу, мы исходили из того, что образование новых пород сельскохозяйственных животных сводится не к получению новых генотипических комбинаций, а к созданию возможности для достаточно полного проявления интересующей нас продуктивности в условиях той среды, для которой создается новый тип - порода животных. Поэтому с начала работы была поставлена задача консолидировать новую породу тонкорунных овец путем соответствующей организации отбора из числа помесей низкой кровности, чтобы наиболее полно сохранить у новой породы ценные качества, свойственные казахским курдючным овцам (устойчивость, приспособленность к местным условиям, высокие нагульные способности и способность к использованию бедных, изреженных пастбищ).

 $-15-$ 

Мы знали, что среди помесей нервого поколения будет значительное количество животных, обладающих неоднородной шерстью, состоящей из пуха, переходного волоса и ости, и что животных желательного типа в первом поколении мы не будем иметь вообще.

Схема скрещиваний для подготовки материала, отвечающего требованиям последующей селекции, была принята следующая. Полученные помесные матки  $F_1$  разбивались на две группы. Животные с однородной полутонкой шерстью (1 и 2 классов\*) пускались под лучших баранов  $F_1$  для получения  $F_2$ , а животные с неоднородной полугрубой шерстью (3 и 4 классов) повторно осеменялись чистопородными баранами прекос для получения помесей  $F_B$  ( $\frac{3}{4}$ -кровных\*\*). После того, как в стаде были получены помеси  $F_2$  и  $F_B$  ( $\frac{3}{4}$ -кровные), все маточное поголовье разбивалось на 4 группы, и дальнейшая работа проводилась по следующей cxeme.

Матки F<sub>1</sub>, F<sub>2</sub> и F<sub>B</sub>, приближающиеся по типу к намеченной цели, пускались под баранов  $F_2$  и  $F_1$  и лишь при отсутствии баранов такой кровности с высокой продуктивностью они осеменялись баранами  $F_B$  желательного типа.

Матки  $F_1$  и  $F_2$ , имеющие недостаточно уравненную и более грубую шерсть в пределах 2 класса, пускались под баранов  $F_B$ , имеющих мериносовую шерсть, достаточно густую и уравненную по руну и волокну.

Матки F<sub>в</sub> (3/4-кровные), имеющие нежную конституцию, более требовательные к кормам и в связи с этим недостаточно развитые, покрывались баранами  $F_1$  и  $F_2$ . Матки с шерстью 3 и 4 классов, если они оставались в опытном стаде, повторно осеменялись чистопородными баранами прекос для получения помесей  $F_B$ .

Задачей всех скрещиваний являлось получение овец крепкой конституции, с хорошо выраженной мясной продуктивностью, обладающих одновременно с этим большой массой однородной мериносовой шерсти, которые имели бы, грубо выражаясь,  $1/2$ ,  $3/8$  крови казахской курдючной овцы.

В процессе работы мы убедились, что среди  $F_2$  (от скрещивания между собой животных первого поколения) получить животных, полностью отвечающих поставленным требованиям, почти не представляется возможным. Поэтому и схему скрещиваний при подготовке материала для последующей селекции пришлось несколько перестроить.

\* Классы помесей в данном случае и далее даются в соответствии с принципами бонитировки помесей, применявшимися до 1949 г.

\*\* Указание долей крови (улучшающих пород мериносов) у помесей, полученных от различных типов повторных скрещиваний, и тем более у животных, полученных от спаривания помесных маток с помесными же баранами, полученными в результате различных скрещиваний, следует рассматривать чисто условно. Это практиковалось нами лишь для того, чтобы иметь представление, как получены те или иные животные.

 $-16-$ 

Мы отказались совершенно от разведения помесей первого поколения «в себе», так как помеси  $F_2$  в большинстве своем имели редкую переизвитую, недостаточно крепкую и сухую шерсть, плохую оброслость. Маток F<sub>B</sub> (3/4-кровных), отвечающих по типу поставленным требованиям или приближающихся к намеченному типу, мы использовали для покрытия тонкорунными баранами  $F_B$ , т. е. ввели разведение помесей второго поколения от повторного скрещивания на прекоса «в себе» или спаривали их с тонкорунными баранами, полученными от разведения помесей «в себе». Но и в этот период работы основными типами оставались скрещивания для получения животных, имеющих  $5/8$  крови прекоса.

В течение всего периода работы практиковались очень суровые условия выращивания молодняка и содержания взрослых животных. опытного стада. При этом мы исходили из богатейшего опыта И. В. Мичурина, академика Т. Д. Лысенко и других, которые показали, что, воспитывая растительный или животный организм в определенных условиях, направляя соответствующим образом его развитие, можно изменить его наследственные свойства в нужном направлении. Взрослые матки и молодняк круглый год находились на пастбищах с подкормкой сеном лишь в отдельные годы, в период гололедиц и выпадения глубоких снегов.

С самого начала работы мы считали; что для получения желательных результатов в достаточно короткие сроки необходимо выделить возможно большее количество маток местной породы, обладающих высокой продуктивностью. Но, к сожалению, по организационно-хозяйственным условиям осуществить это не представилось возможным. Мы смогли истользовать для скрещивания лишь 1 200 казахских курдючных маток из Се числа средних отродий казахских курдючных овец. Средний живой вес их был 57,1 кг и настриг шерсти 2,31 кг. Кстати, в первый период работы и бараны прекос, участвовавшие в скрещивании, были представлены лишь средними для породы животными. Живой вес их был 90,1 кг и настриг шерсти 6,11 кг. Только в последующем (с 1937—1938 гг.) мы смогли дополнительно использовать группу высокопродуктивных баранов прекос.

Для увеличения стада помесных маток в 1934 г. было дополнительно отобрано в Кастекском овцесовхозе из 8000 овец 800 полутонкорунных маток - помесей первого поколения 1 и 2 классов. Эти матки получены на основе скрещивания казахских курдючных маток с баранами прекос, обладающих также невысокой продуктивностью. Отбор животных внутри получаемого стада помесей проводился трехступенный. 1. Из общего стада помесей, начиная с I поколения, при бонитировке для разведения «в себе» отбирались матки с практически однородной полутонкой шерстью 1—2 классов. Матки же 3 и 4 классов с неоднородной нолугрубой шерстью использовались в первый период для получе-

 $-17-$ 

 $2 - 1595$ 

ния помесей II поколения по поглощению на прекоса, а в дальнейшем, по мере накопления в стаде помесей с однородной шерстью, выбраковывались из стада.

2. Из числа помесей I и II поколений и полученных от разведения «в себе» лучшие животные с однородной полутонкой шерстью (1 и 2 класса) и с мериносовой шерстью выделялись в отборную группу, подвергались индивидуальной бонитировке (по сокращенному ключу). Они использовались для углубленной работы по консолидированию новой породы тонкорунных овец путем соответствующего подбора их к тонкорунным баранам-производителям из числа помесей II поколения и полученным от разведения «в себе».

3. Из числа животных от разведения «в себе», имеющих мериносовый характер шерсти при достаточной ее уравненности по руну и волокну, лучшие по типу, экстерьеру и оброслости, обладающие крепкой конституцией. выделялись в элиту и использовались для дальнейшего совершенствования стада овец новой породы.

Минимальные показатели для выделения животных в элиту новой породы были установлены следующие:

Таблица 1

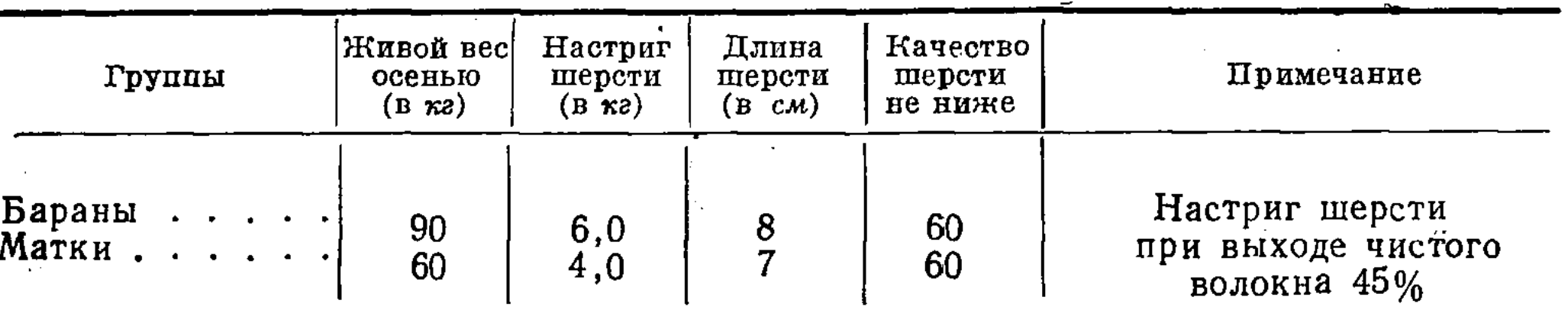

После того, как для работы было отобрано всего около 10 процентов из числа маток I поколения, браковка животных подопытного стада в дальнейшем была очень небольшой.

Все животные, удовлетворяющие хотя бы одному из поставленных требований, сохранялись для дальнейшего использования. Если же в данном хозяйстве оставить животных было невозможно, то их переводили в хозяйства аналогичного направления и продолжали использовать для работы, так как получение животных, отвечающих хотя бы одному из селекционируемых признаков, требует значительного периода времени. А количество животных, используемых в работе по выведению новых пород, имеет очень большое значение с точки зрения получения желательных результатов в короткие сроки. В отношении баранов-производителей, наоборот, проводился очень тщательный отбор с обязательной проверкой их по качеству потомства. В стаде оставлялись для использования лишь лучшие, дающие приплод, наиболее полно отвечающий поставленным требованиям.

 $-18-$ 

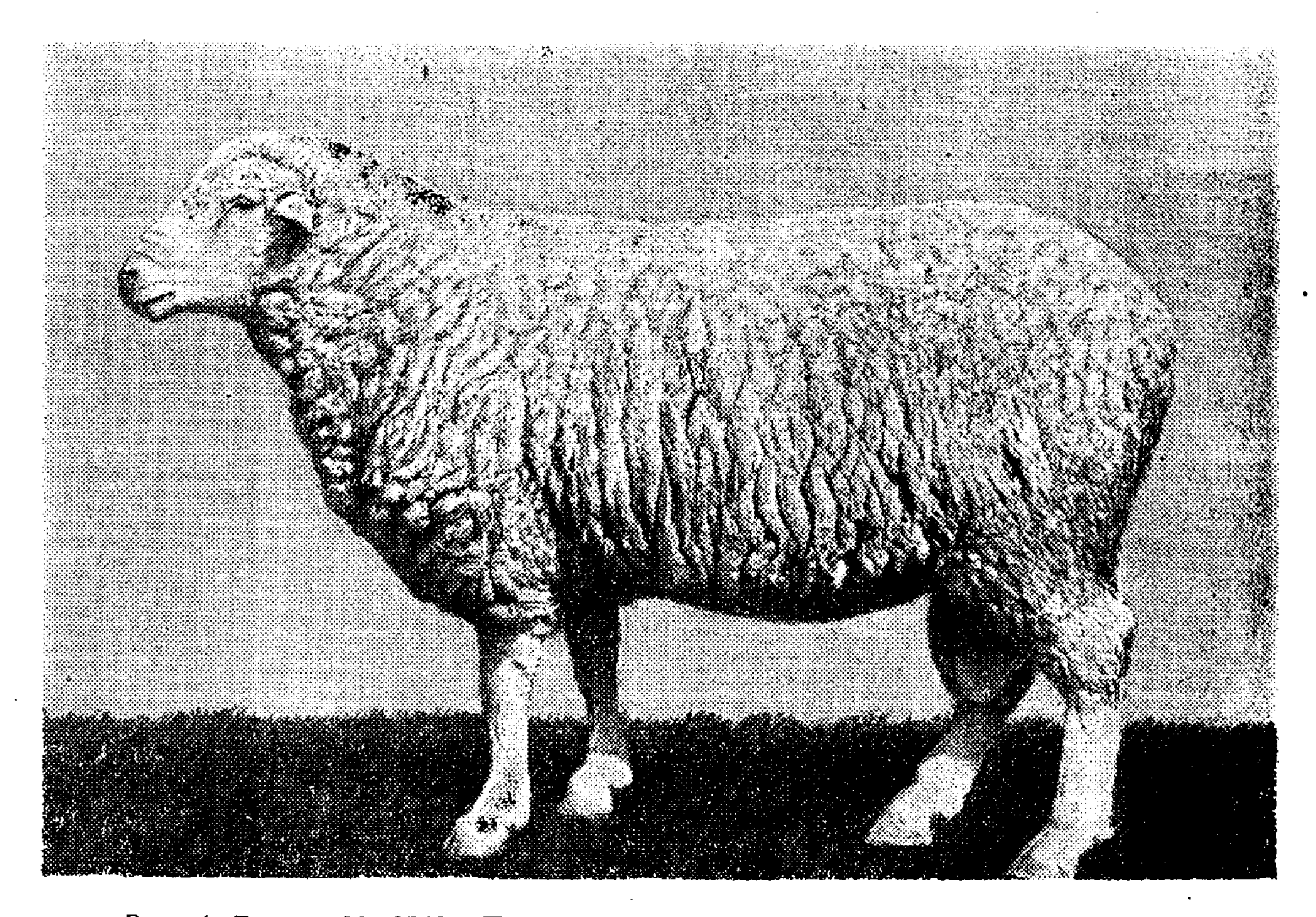

Рис. 1. Баран № 8549. Помесь прекос  $\times$  казахская курдючная второго поколения от повторного скрещивания с прекосом. Живой вес 100 кг. Настриг шерсти 6,1 кг. Шерсть 64 качества, длиной 9 см (основатель одной из линий казахских тонкорунных овец). Принадлежит Опытному хозяйству им. Мынбаева.

При назначении удовлетворяющих требованиям маток к производителям мы практиковали и практикуем однородный подбор. Для них назначались бараны, наиболее полно отвечающие по типу и продуктивности принятому направлению. Но в то же время для маток, имеющих шерсть полугрубого типа, применялся разнородный подбор: они спаривались с тонкорунными баранами. Разнородный подбор практиковался и для маток с мериносовой шерстью, уклоняющихся в сторону нежности конституции и плохо развитых. Для спаривания с ними в первый период использовались полутонкорунные бараны-производители из числа животных первого поколения, обладающие большой массой шерсти с хорошей ее длиной, а в последующем - бараны, полученные от разведения «в себе» с мериносовым характером шерсти, но несколько огрубленной конституцией и с хорошо выраженной мясной продуктивностью. При этом подбор маток к баранам-производителям в группе элита и отбор-

 $-19-$ 

 $2*$ 

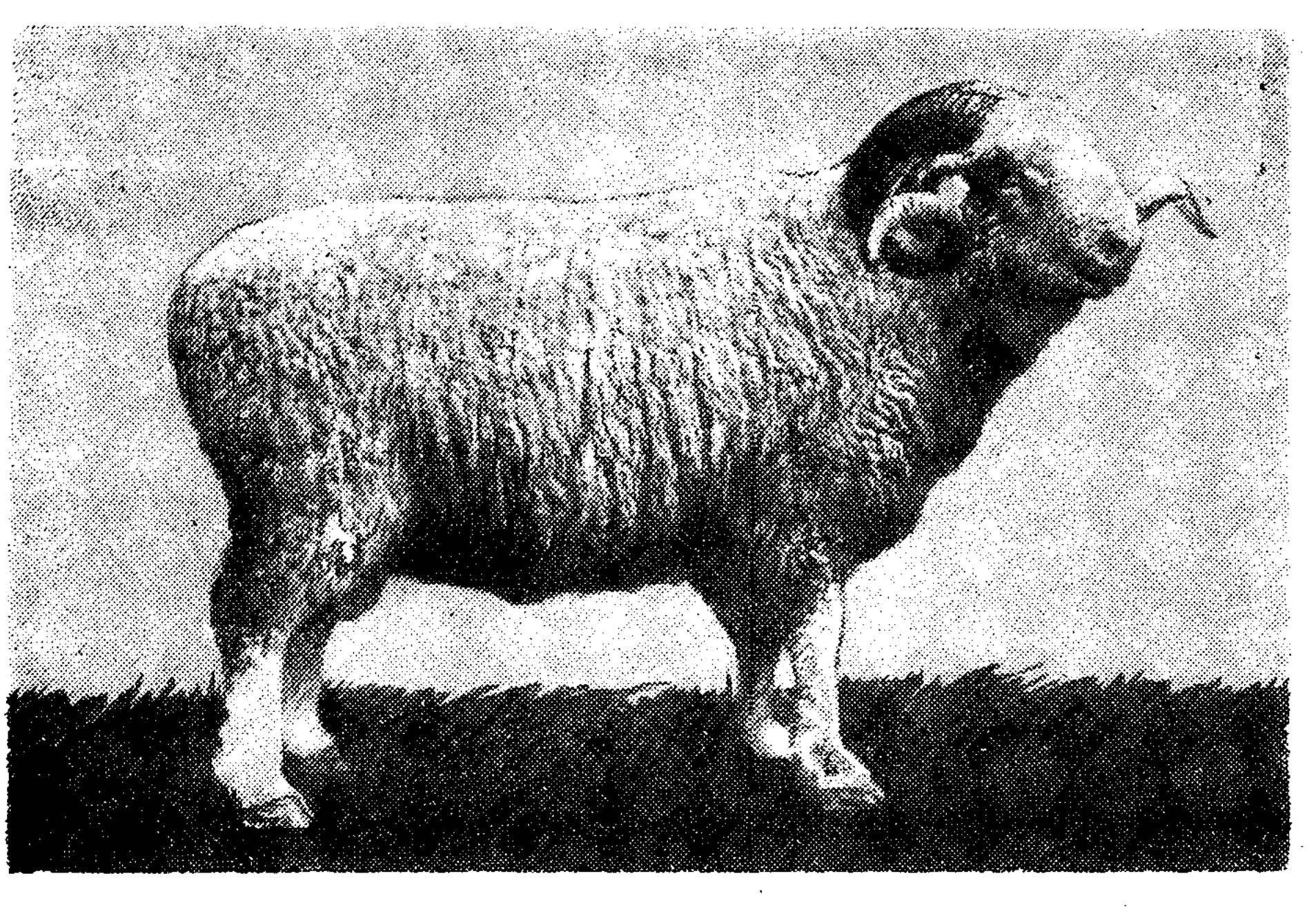

Рис. 2. Баран № 4637. Помесь прекос  $\times$  курдючная второго поколения от повторного скрещивания с прекосом. Живой вес 103 кг. Настриг шерсти 6,9 кг. Шерсть 64 качества, длиной 8,5 см. Родоначальник одной из линий казахских тонкорунных овец. Принадлежит Опытному хозяйству им. Мынбаева.

ной группе проводился индивидуальный с учетом происхождения, данных бонитировки и показателей продуктивности. Лучшая часть стада использовалась для разведения по линиям.

Проверка баранов по потомству проводилась на матках отборной группы с мериносовым характером шерсти из числа животных 1 и 3 классов (2 класса мериносов в стаде почти не было). Нагрузка на одного барана составляла 40-60 маток. Кроме того, для оценки не только отдельных производителей, но и уровня селекционной работы в стаде ежегодно проводился анализ продуктивности дочерей всех баранов, остающихся для использования в хозяйстве. Такой анализ особенно важен для выделения лучших из них внутри отдельных линий. Для быстрейшего консолидирования новой породы овец, по мере выявления ценных по продуктивности и по потомству баранов-производителей, нами широко применялось линейное разведение. Для этого в первый период мы практиковали, как рекомендовал академик М. Ф. Иванов, даже тесный инбридинг (прежде всего по линии отца с переходом в последующем к умеренному инбридингу).

 $-20-$ 

Чтобы перейти к неродственному разведению, одновременно велась работа по консолидированию нескольких линий, происходящих от неродственных или резко отличающихся по типу баранов-производителей. Это особенно важно потому, что в дальнейшем благодаря спариванию животных различных линий можно создавать новые линии, еще полнее отвечающие поставленным требованиям и характеризующиеся более высокой продуктивностью.

Кроме того, консолидирование нескольких линий совершенно необходимо потому, что в первые периоды работы мы не имеем возможности прибегнуть к внутрипородному скрещиванию для усиления биологической устойчивости разводимых животных, как это широко практикуется при разведении заводских пород овец. Приступить к внутрипородному скрещиванию можно тогда, когда животные новой породы овец получат широкое распространение и будут разводиться в ряде районов, в которых условия внешней среды для разведения овец достаточно резко отличаются друг от друга.

Кроме того, для улучшения шерстных качеств и оброслости животных с 1939 г. было применено вводное скрещивание с рамбулье. Для этой цели использовался баран № 796 из Бескарагайского племовцесовхоза, обладающий очень хорошей продуктивностью (живой все 115 кг, настриг шерсти 11,6 кг). Потомство этого барана использовано для создания самостоятельной линии, обладающей наряду с хорошими мясными качествами хорошо выраженной шерстной продуктивностью.

#### МЕСТО ПРОВЕДЕНИЯ РАБОТЫ\*

Территория Опытного хозяйства Института животноводства, расположенного в Джамбулском районе Алма-Атинской области, имеет общую площадь свыше 50 тыс. га и включает в себя пять чересполосно расположенных участков, отстоящих один от другого на расстоянии от 15-20 до 50-60 км. Участки эти находятся в различных вертикальных зонах, резко отличающихся друг от друга по почвенным, климатическим и кормовым условиям. Многие животноводческие хозяйства Юго-Восточного Казахстана, практикующие преимущественно пастбищное содержание овец и лошадей, используют эти участки комплексно.

Наиболее удаленные пастбища Опытного хозяйства Института животноводства расположены на расстоянии 200-250 км и более друг от друга. Они раскинулись от высокогорных альпийских пастбищ Заилийского Ала-Тау до песков Приилийские Муюн-Кумы (Тау-Кумы).

\* Описание Опытного хозяйства им. Мынбаева дано в границах 1945 г. (В. Б.).

 $-21-$ 

В северной части хозяйства, в зоне бугристо-грядовых песков Приилийских Муюн-Кумов, расположены типичные зимние пастбища. Они начинаются возле мощного колодца-родника Кал-Чингиль и простираются на северо-восток от него на расстояние 25-30 км. Высота над уровнем моря 400—600 м. Поверхность песков хорошо задернена корневищами мелкой песчаной осочки и покрыта типичной песчаной растительностью.

Преобладающими кормовыми растениями являются белая полынь, изень, житняк сибирский, но, кроме того, в значительном количестве встречаются «ак-селеу» (аристида), бобовые (астрагалы), эфемеры и эфемероиды (дикая рожь, осочка песчаная и др.). В значительном количестве встречаются кустарники - джузгун, куян-сюек и др.

Колодцы в этих песках расположены на значительном расстоянии один от другого, поэтому пастбища здесь используются, как правило, только при наличии снежного покрова \*.

Зимние пастбища имеются также южнее, в зоне предпесков, в долине, простирающейся от северных отрогов выветрившихся Чу-Илийских гор до кромки песков. Здесь преобладает полынно-солянковая растительность на сильно засоленных сероземах, местами переходящих в пухлые солончаки. Высота 500-800 м над уровнем моря.

Поголовье овец Опытного хозяйства института приходит сюда поздней осенью, используя для водопоя до выпадения снега колодец Кал-Чингиль\*\*. Обычно овцы остаются здесь и в зимний период.

В годы с обильными осадками местами здесь возможно сенокошение, но сенокосные площади весьма незначительны, а урожайность сена не превышает 4-6  $\mu$  с га. В то же время здесь возможны посевы трав и зернофуражных культур, за счет которых можно создавать необходимые страховые запасы кормов для овец, зимующих не только в этой зоне, но и в песках.

Юго-восточнее, на расстоянии  $55-60$  км от этого участка, в урочищах Бас-Су, Ак-Адыр, Кудере и др. (часто объединяемых под общим названием Бозой) расположены ранневесенние и позднеосенние пастбища. Они находятся в зоне сопочника (северо-восточные склоны Чу-Илийских гор) на высоте 650-1 100 м над уровнем моря.

Преобладающими кормовыми растениями этих пастбищ являются белая и серая полынь, изень, местами ковыль, типчак. В понижениях возле выходов грунтовых вод и при залегании их на небольшой глубине появляются чий, волоснец, осоки, камыш, на солончаковых почвах различные жирные солянки и специфичная кустарниковая раститель-

\* В настоящее время в случае, если нет снежного покрова, вода на пастбища подвозится автомашинами.

\*\* Сейчас, кроме того, в этой зоне имеется ряд артезианских скважин, часть из которых самоизливающаяся.

 $-22-$ 

ность. Весной при достаточном выпадении осадков здесь пышно развивается осочка пустынная, мятлик живородящий (конкурбас), пажитник (четыр), крестоцветные и др.

В годы, богатые осадками, эта растительность развивается настолько обильно, что местами на довольно значительных площадях возможно сенокошение для заготовки страховых запасов кормов. Правда, на скошенных участках в течение последующего года или двух лет часто наблюдается слабое развитие основной растительности, а появляется значительное количество эбелека. Посевы трав и зернофуражных культур дают здесь более устойчивые урожаи и возможны уже на значительных площадях.

Для водопоя на этом участке используются родники Бас-Су, Агыбай-Су, Кудере и др., а также имеющиеся в небольшом количестве колодцы.

Овцы Опытного хозяйства института находятся здесь в период проведения весеннего окота и осенью в период случки. Здесь ранней весной и частично осенью выпасается и молодняк. Но весной он раньше откочевывает на основную территорию хозяйства, а осенью почти без задержки уходит на отдаленные участки пастбищ - в зону предпесков. Зимовка на этом участке часто бывает затруднительна из-за глубоких, сильно уплотняющихся снегов.

Пастбища в этой зоне достаточно обеспеченные водой и весьма эффективно могут быть использованы для летнего выпаса овец (в том числе и казахских тонкорунных).

В южной части основной территории хозяйства, расположенной южнее станции Узун-Агач Казахской железной дороги, находятся весенние и осенние пастбища. Они тянутся полосой около 30 км по левому берегу речки Узун-Каргалы. Высота над уровнем моря - 650-800 м.

Рельеф этого участка полого-холмисто-увалистый, здесь много глубоких балок и сухих логов. Основной кормовой растительностью является полынно-эфемеровая. Преобладает серая полынь с небольшой примесью изеня, а по склонам холмов - ковыля и типчака. Весной под их покровом развиваются многочисленные эфемеры и эфемероиды: осочка пустынная, мятлик живородящий, четыр, гусиный лук, репешок и др. Позднее местами сильно развивается эбелек, в осенний же период овцы питаются в основном полынью, изенем, злаками и эбелеком. Осенью и частично ранней весной используется для выпаса пойма речки Узун-Каргалы (речка является основным источником водопоя овец). Кроме того, для водопоя части поголовья используется пустынная речка Назарбай-Аши, несущая большое количество талых вод ранней весной и небольшое количество проточной воды в осенний период. В долине этой речки находится также несколько небольших колодцев и родников.

В начале апреля с отгонных участков сюда приходит весь молодняк,

 $-23-$ 

а в конце апреля и начале мая - матки с ягнятами. Здесь проводятся весенняя и осенняя стрижка овец, а также ветеринарная обработка всего поголовья.

В осенний период используется частично и южная часть основной территории хозяйства, где сосредоточены основные посевы, пойменные и богарные сенокосы. Здесь овцы выпасаются по стерне и используют отаву сенокосов в сочетании с небольшими участками естественных пастбищ.

В летний период основная часть поголовья откочевывает на горные джайляу, расположенные на урочищах Чимбулак, Арчалы-Кизень, Кумбель и др. на высоте 1 800—3 000 м над уровнем моря (между речками Узун-Каргалы и Большим и Малым Чимбулаком). Эти пастбища с богатым травостоем начинаются в зоне горной лугостепи с преобладанием злаково-разнотравной растительности и заканчиваются в зоне альпийских мелкотравных лугов с преобладанием кобрезии. Поголовье овец и лошадей выпасается здесь с конца июня до начала сентября. Вначале используются обычно более низкие участки на высоте 1800—2500 м, а в августе (иногда и несколько раньше) поголовье передвигается в зону субальпийских и альпийских пастбищ, расположенных на высоте 2300-3000 м, где почти до осени сохраняется зеленая, сочная и питательная растительность. Для водопоя овец здесь используются горные речки и родники.

Описанные пастбища (от высокогорных альпийских лугов до пустынных пастбищ) позволяют вести выпас овец в течение всего года, причем в различные сезоны года можно использовать наиболее подходящие в климатическом и кормовом отношении участки.

Метеорологической сети непосредственно на территории хозяйства нет. Анализируя данные ближайших метеорологических станций, следует сказать, что климат отдельных участков хозяйства весьма разнообразен - от сухого климата полупустынных и пустынных пастбищ, используемых в весенне-осенний и зимний периоды, до умеренно теплого влажного климата горных пастбищ, используемых в летний и частично в зимний периоды. При этом в северной части хозяйства континентальность климата выражена особенно резко.

#### ХАРАКТЕРИСТИКА ИСХОДНЫХ ПОРОД ОВЕЦ

Курдючные матки, взятые для скрещивания, как уже указывалось выше, представляли собой животных средних отродий казахских курдючных овец.

Исходное стадо, использованное в бывшем Каргалинском племхозе, так же как и стадо курдючных овец Кастекского овцесовхоза, было укомплектовано за счет семиреченских курдючных маток, в числе кото-

 $-24-$ 

(1) 1995年, 2014年, 2014年, 2015年

рых имелся небольшой процент чуйских и джаркентских курдючных овец.

Общее развитие взрослых маток характеризовалось следующими показателями: средняя высота в холке 72,8 см, косая длина туловища 74,7 см, ширина груди в плечелопаточном сочленении 20,0 см, ширина в маклаках 20,2 см и обхват груди 95,6 см.

Средний живой вес взрослых маток составлял всего 57,1 кг, а у ярок 1,5 лет - 50 кг. Настриг шерсти у взрослых маток равнялся 2,31, а у ярок 1 года — 2,27 кг.

Что касается качества шерсти, то казахские курдючные матки исходного стада были представлены в массе животными с шерстью первого и высокого второго сортов (по стандарту ордовых шерстей).

Курдючные матки Кастекского овцесовхоза имели продуктивность несколько ниже: средний живой вес их осенью составлял 52 кг, а настриг шерсти —  $2,04$  кг.

Следует отметить, что использованные для скрещивания курдючные овцы характеризовались очень высокой скороспелостью.

Бараны прекос представляли собой лишь средних для породы животных. У животных Опытного хозяйства института, использованных в первый период работы, средний живой вес осенью составлял 90,1 кг и средний настриг шерсти - 6,1 кг, а в Кастекском совхозе бараны прекос, использовавшиеся для скрещивания с курдючными матками, ймели в тот же период еще более низкую продуктивность. Только в дальнейшем, в 1937—1942 гг., в опытном стаде (в основном для получения помесей второго поколения по поглощению на прекоса) была использована группа баранов прекос с очень хорошей продуктивностью. 10 основных баранов этой группы имели средний живой вес 111,7 кг с колебаниями от 97 до 142 кг и средний настриг шерсти 8,2 кг с колебаниями от 5,5 до 11,2 кг.

医心包的 计分类器 医后肢 化碳酸盐

## ПРОДУКТИВНОСТЬ ПОМЕСЕЙ ПРЕКОСХКАЗАХСКАЯ КУРДЮЧНАЯ, ИСПОЛЬЗОВАННЫХ В ПРОЦЕССЕ РАБОТЫ

Помесные матки первого поколения по мясной продуктивности и настригам шерсти уже значительно превосходили казахских курдючных маток исходного стада. Средний живой вес взрослых маток осенью составлял, по данным за ряд лет, 61,1 кг, средний настриг шерсти - 2,8 кг. Качество шерсти у помесей первого поколения в массе было значительно улучшено. Особенно это относится к помесям, полученным от курдючных маток с шерстью 1 и 2 сортов. В числе таких помесей было около 50% животных с однородной полутонкой шерстью, в том числе 17,5% помесей первого класса. Однако, как показывают массовые данные Кастекского и Тургенского овцесовхозов, в тот период животных с

 $-25-$